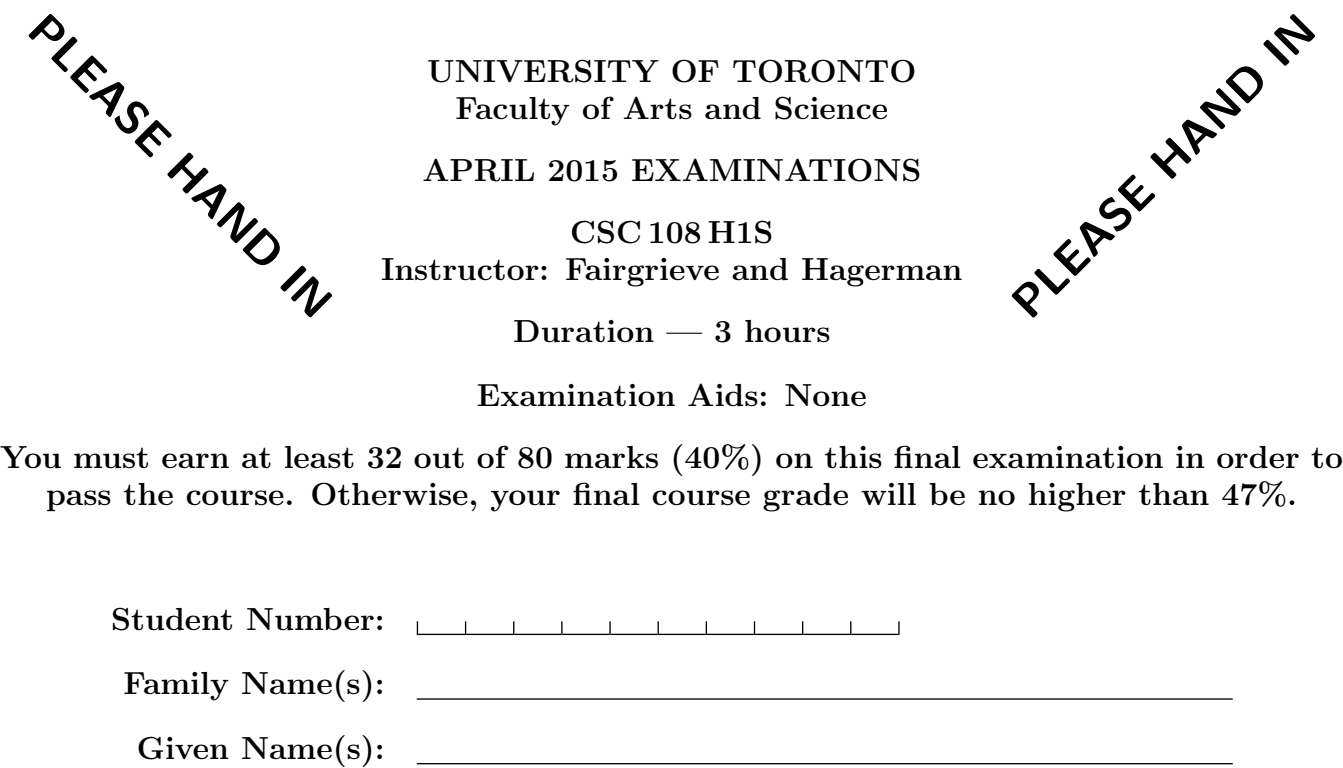

Do not turn this page until you have received the signal to start. In the meantime, please read the instructions below carefully.

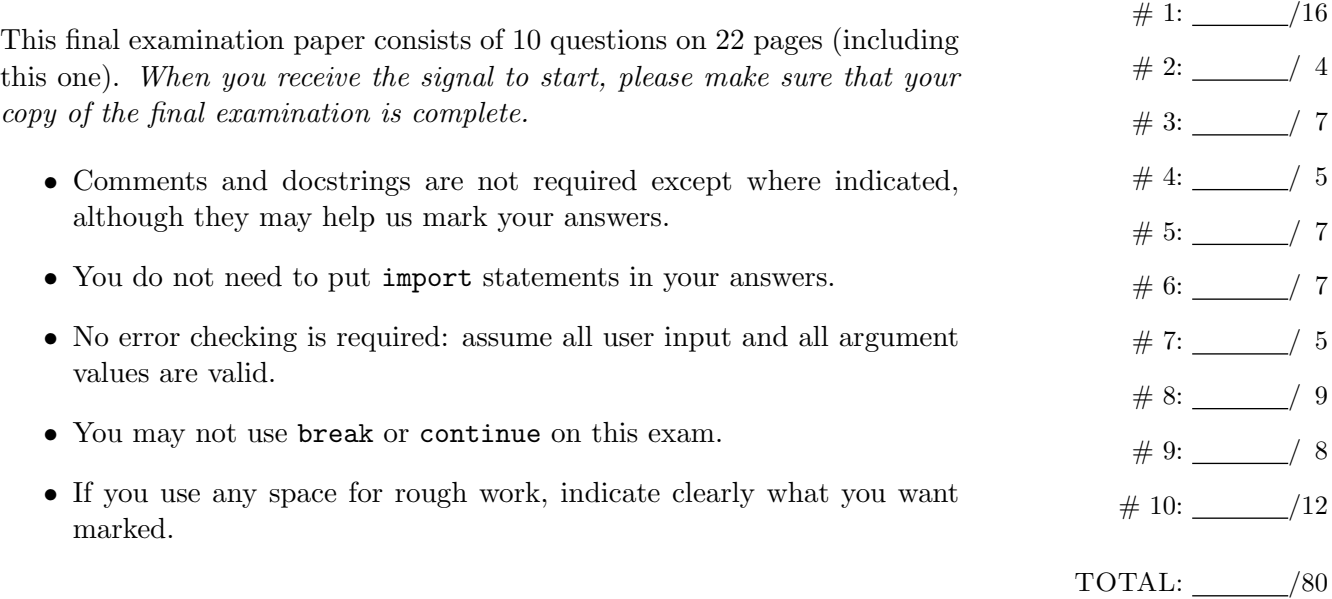

# Question 1. [16 MARKS]

## Part (a) [3 MARKS]

Consider this Python code:

```
L = [8, 12, 3]X = L.sort()Y = L[:]L.extend([1])
print(X)
print(id(Y) == id(L))print(L)
```
Write what this code prints when run, with one line per box. There may be more boxes than you need; leave unused boxes blank.

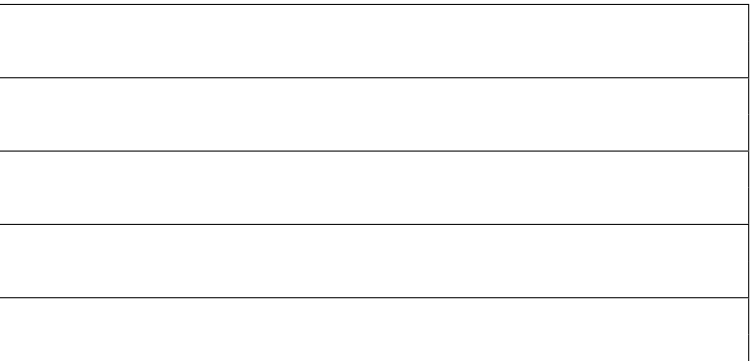

Part  $(b)$  [2 MARKS]

Consider this Python code:

Write what this code prints when run, with one line per box. There may be more boxes than you need; leave unused boxes blank.

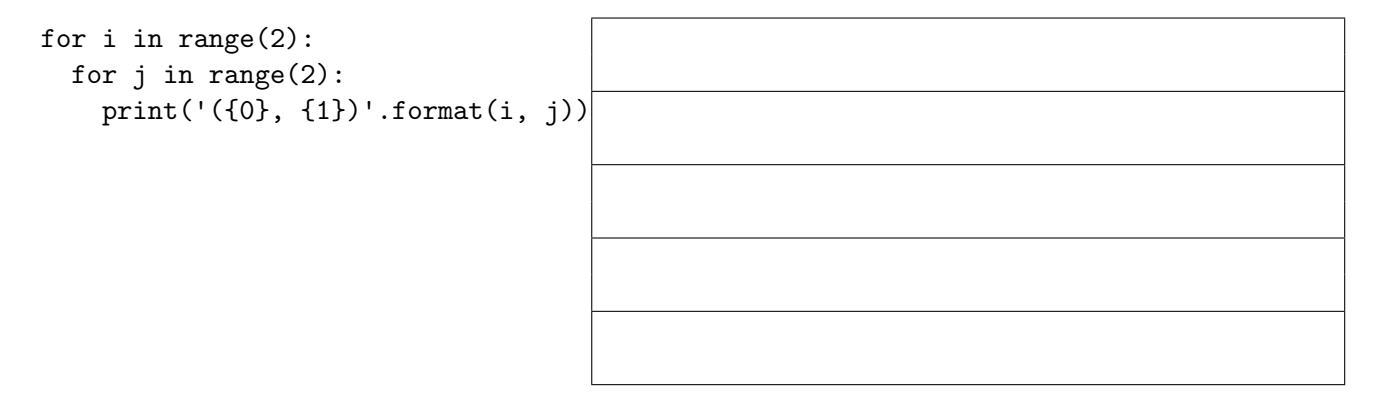

Part  $(c)$  [2 MARKS]

Consider this Python code:

```
def find_bias(lst):
  """ (list of int) -> int
  ^{\mathrm{m}} ""
  bias = 0for num in lst:
    if num \frac{9}{2} == 0:
      return bias + 1
    else:
       return bias - 1
  return bias
```
Write what this code prints when run, with one line per box. There may be more boxes than you need; leave unused boxes blank.

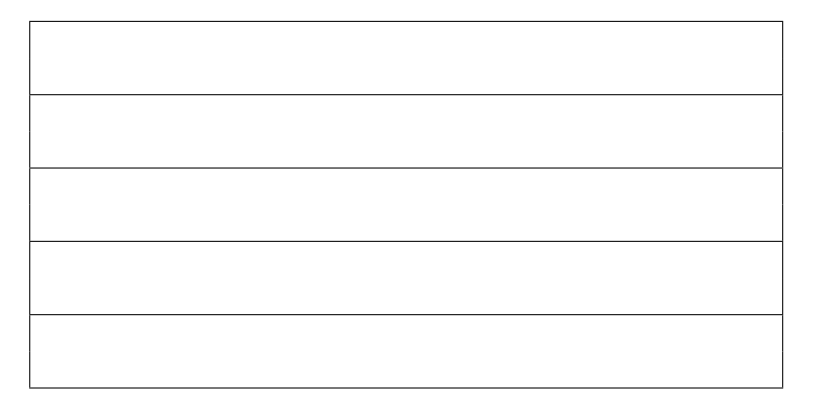

### $my\_list = [2, 4, 5, 6]$ print('The even/odd bias is:', find\_bias(my\_list))

## Part  $(d)$  [3 MARKS]

saved in the file words.py:

```
def func(word):
    print(__name__)
    word = word + 'Na'print ('0:', word)
   return word
```

```
if __name__ == ' __main__':
    word = 'Hey'
   print('1:', word)
   func(word)
   print('2:', word)
   word = func(word) + '!!print('3:', word)
```
Consider this Python code that has been Write what this code prints when words.py is run, with one line per box. There may be more boxes than you need; leave unused boxes blank.

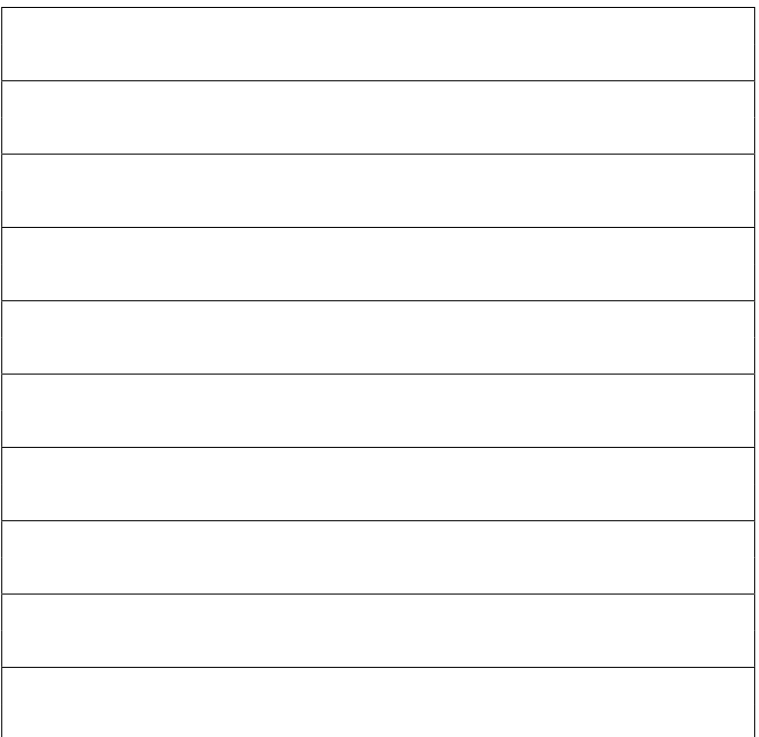

Part  $(e)$  [2 MARKS]

Consider this Python code:

def  $f1(x, y)$ : print('f1:', x, y) return x + y def  $f2(x, y)$ : print('f2:', x, y) return x \* y

print(f1(f2(6, 5), f1(2, 4)))

Write what this code prints when run, with one line per box. There may be more boxes than you need; leave unused boxes blank.

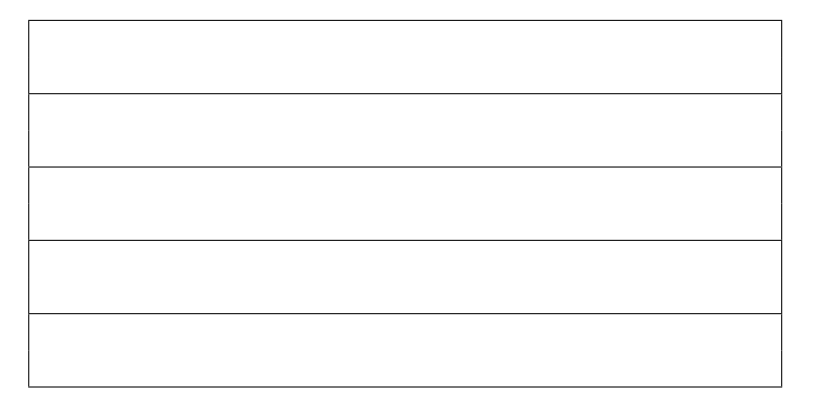

## Part  $(f)$  [4 MARKS]

Consider this Python function:

```
def f(x):
```

```
if x \% 2 != 0:
    if x ** 2 \le 36:
        return 'Pow'
    else:
        return x // 3
else:
    if x < 0 and abs(x) > 5:
        return False
    elif not x + 2 > 8:
        return x / 2
return 'Zonk'
```
Four different calls to the function f() are given in the table below. Beside each call, write the value returned by f() and that value's type.

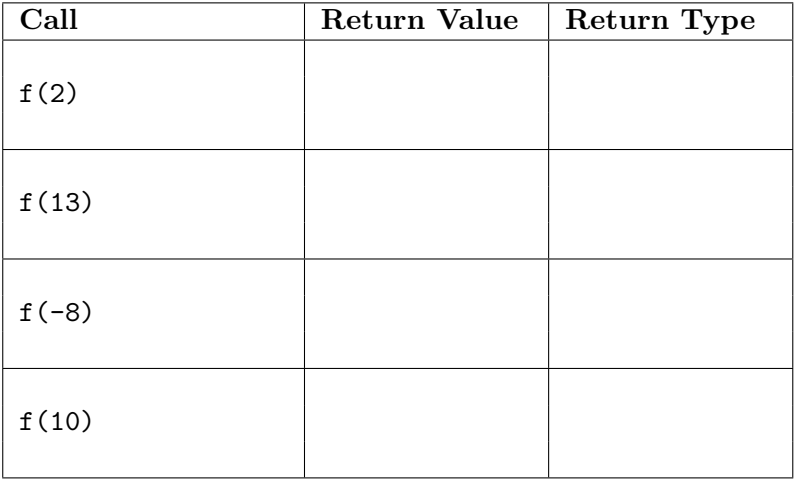

# Question 2. [4 MARKS]

Each of the following sets of Python statements will result in an error message being displayed when the code is run. Explain briefly the cause of each error in the table below.

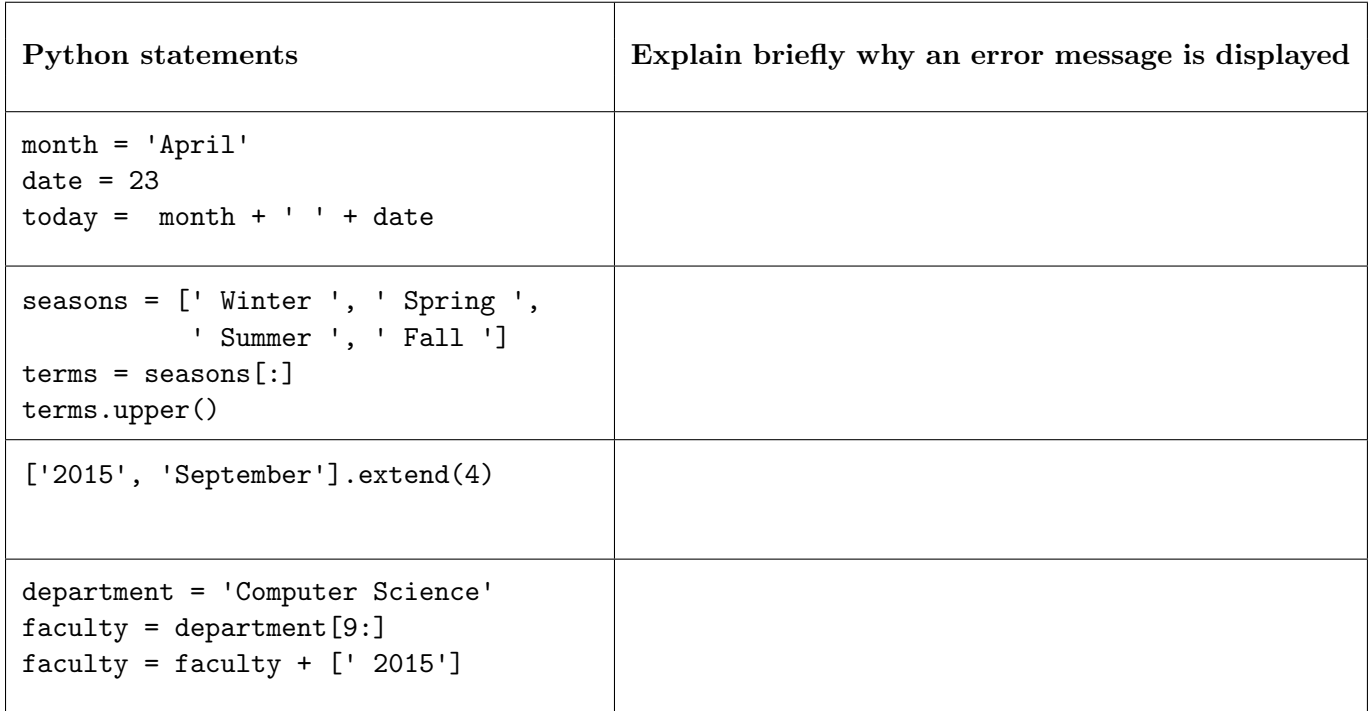

## Question 3. [7 MARKS]

Part (a) [3 MARKS] Consider this function header and docstring:

```
def cut_in_half(message):
   """ (str) -> list of str
   Return a two-item list in which the first item is the first half of message
   and the second item is the second half of message. If the two halves of
   message are not the same length, the longer half should appear as the first
   item in the list.
   "" ""
```
In the table below, we have outlined two test cases for  $cut_in_hat$ . Add three more test cases chosen to test the function thoroughly.

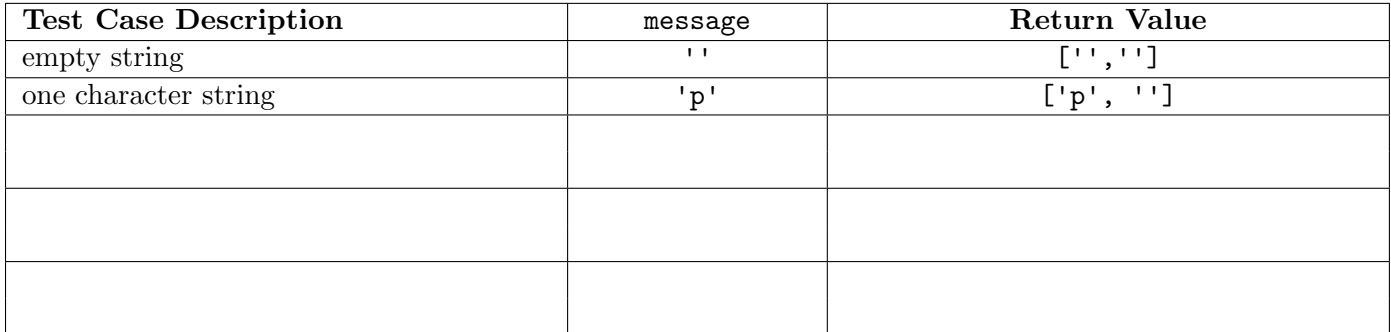

**Part** (b) [4 MARKS] Consider this function header and docstring:

```
def convocation_status(gpa):
    """ (float) -> str
    Precondition: 0.0 \leq gpa \leq 4.0Return 'with high distinction' if gpa is at least 3.5, 'with distiction' if
    gpa is at least 3.2 and less than 3.5, and 'regular' otherwise.
    ^{\mathrm{m}} ""
```
In the table below, we have outlined one test case for convocation\_status. Add four more test cases chosen to test the function thoroughly.

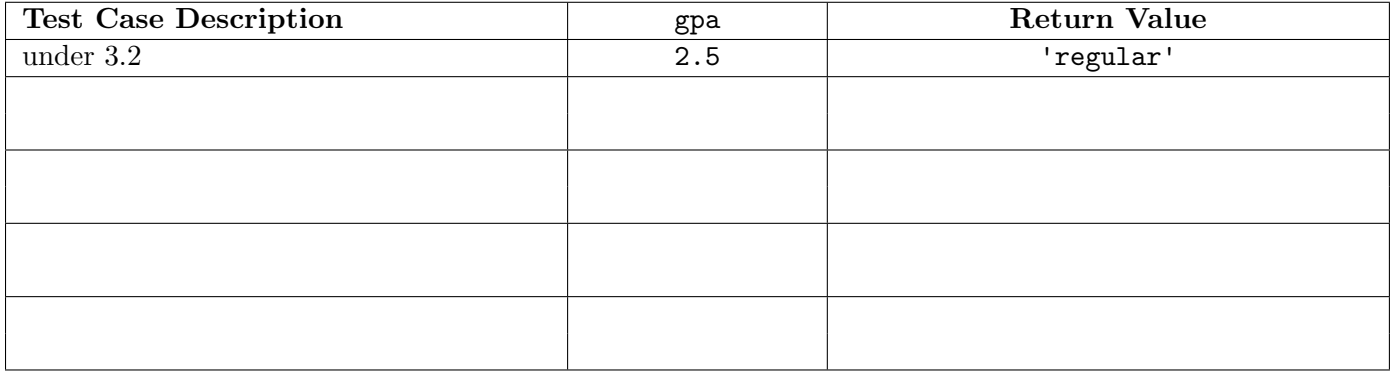

# Question 4. [5 MARKS]

Before completing your answer to this question, you may find it helpful to be reminded that the input() function returns a str containing the characters typed in by the program user. The trailing newline/return character  $(\nabla \cdot \mathbf{n})$  is stripped from the str before input() returns.

You may also find it helpful to consult the short Python function/method descriptions for S. isdigit() and  $\text{int}(x)$  that appear at the end of this exam paper.

Now consider the following function header, docstring and partial function body:

```
def get_valid_month():
   " " " " ( ) -> int"Return a valid month number input by user after (possibly repeated) prompting.
   A valid month number is an int between 1 and 12 inclusive.
    """
   prompt = 'Enter a valid month number: '
   error_message = 'Invalid input! Read the instructions and try again!'
   # Use this statement as many times as needed for input:
    # month = input(prompt)
   # Use this statement as many times as needed for output:
    # print(error_message)
```
Complete the body of the function according to its docstring description.

# Question 5. [7 MARKS]

```
Part (a) [3 MARKS]
```
Consider this function header and docstring:

```
def convert_time_to_seconds(time_as_str):
    " " " " (str) \rightarrow intPrecondition: time_as_str is a str in the format 'h:m:s', with
                    0 <= int(h) <= 23 and 0 <= int(m) <= 59 and 0 <= int(s) <= 59
    Return the number of seconds in time_as_str.
    >>> convert_time_to_seconds('1:10:25')
    4225
    \mathbf{u} at \mathbf{u} .
```
Write the body of the function according to its docstring description.

**Part** (b)  $[4$  MARKS]

You have a **very large** file named twm\_times.txt that contains the completion times for runners in the 2014 Toronto Waterfront Marathon. Each line in the file contains a single time in the format of  $h:\mathbb{m}:s$ . The first three lines in twm\_times.txt are:

2:8:15 2:8:36 2:8:41

Suppose that all runners with a completion time under 3:20:14 were to receive a special prize. To determine the number of runners who qualified for the prize, you ran the following statements in a Python shell:

```
>>> twm = open('twm_times.txt', 'r')
>>> print('Number of prize winners:', number_of_winners('3:20:14', twm))
>>> twm.close()
```
Write the body of the number of winners function according to its docstring description so that you will be able to easily determine the number of prize winners.

```
def number_of_winners(qualifying_time, race_results):
    """ (str, file open for reading) -> int
    A valid time is a str with format 'h:m:s', with 0 \leq int(h) \leq 23,
    0 \le \text{int(m)} \le 59 and 0 \le \text{int(s)} \le 59.
    Precondition: qualifying_time is a valid time,
                   Each line in race_results contains a single valid time.
    Return the number of lines in race_results that contain a time that is
    below qualifying_time.
```
 $\bf 0$  ""  $\bf 0$ 

# Question 6. [7 MARKS]

On Assignment Two, you wrote code to implement the game Battleship. You may recall that in your code, you worked with a view\_board and a symbol\_board. Each board was a list of list of str, where each inner list represented one row of the board. We called each item in an inner list a cell. Cells were used to keep track of ship symbols, hits, misses, and so on.

In this question, you are to write a function that counts the number of hits and misses in each row of a board. Recall that we defined the named constants HIT and MISS using the statements:

 $HIT = 'X'$  $MISS = 'M'$ 

Complete the following function according to its docstring description.

```
def count_hits_and_misses(board):
    """ (list of list of str) -> list of int
   Precondition: board != [] and each list in board has len(board)
   Return a list that contains the number of occurrences of the
   HIT or MISS symbol in each row of board.
    >>> board = [['-','M','-'], ['X','M','-'], ['-','-','-']]
    >>> count_hits_and_misses(board)
    [1, 2, 0]
    """
```
# Question 7. [5 MARKS]

Throughout this question, lists are to be sorted into ascending (increasing) order.

**Part** (a) [1 MARK] The list below is shown after each pass of a sorting algorithm.

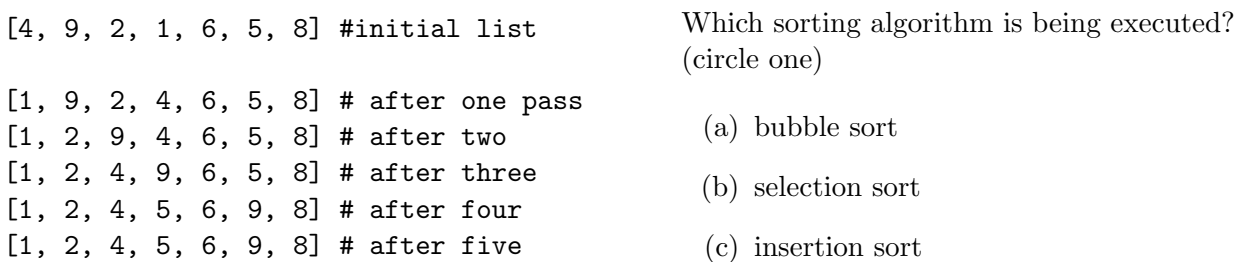

**Part** (b) [1 MARK] The list below is shown after each pass of a sorting algorithm.

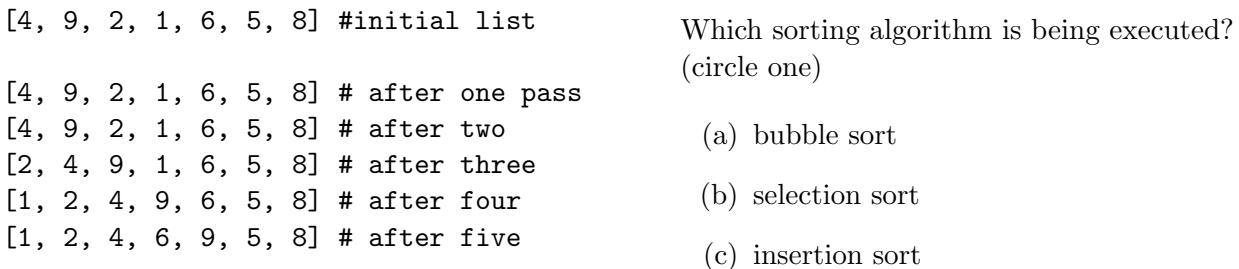

**Part** (c) [2 MARKS] List  $[7, 6, 3, 8, 1, 2, 0, 5]$  is being sorted using selection sort. Fill in the blanks to show the list after the next two passes.

After one pass: [0, 6, 3, 8, 1, 2, 7, 5] After two passes: [0, 1, 3, 8, 6, 2, 7, 5] After three passes: After four passes:

Part  $(d)$  [1 MARK] Consider the following list: L = [1, 2, 3, 4, 5, 6]

Which algorithm would you expect to have a faster runtime? Circle one.

insertion sort selection sort they would require the same time

## Question 8. [9 MARKS]

On Assignment Three, you wrote code to detect whether or not an input poem followed a particular rhyming scheme. You did this by first reading a Pronouncing Dictionary that contained lines like:

EXAMINATION IH0 G Z AE2 M AH0 N EY1 SH AH0 N

and storing the lines in a Python dict of {str: list of str} that had key: value pairs like:

```
'EXAMINATION': ['IH0', 'G', 'Z', 'AE2', 'M', 'AH0', 'N', 'EY1', 'SH', 'AH0', 'N']
```
The helper function read pronunciation was called, and a Python dict named words\_to\_phonemes was used to store all of the words and associated phonemes that were in the Pronouncing Dictionary file dictionary.txt. After reading the Pronouncing Dictionary, you could get shell output like the following:

```
>>> words_to_phonemes['WILLIAM'] == ['W', 'IH1', 'L', 'Y', 'AH0', 'M']
True
```
To determine whether or not two words rhyme, you could make use of the helper function:

```
def last_phonemes(phoneme_list):
    """ (list of str) -> list of str
    Return the last vowel phoneme and subsequent consonant phoneme(s) in phoneme_list.
    >>> last_phonemes(['AE1', 'B', 'S', 'IH0', 'N', 'TH'])
    ['IH0', 'N', 'TH']
    >>> last_phonemes(['IH0', 'N'])
    ['IH0', 'N']
```
>>> last\_phonemes(['B', 'S'])

```
On the assignment, we said that two different words rhyme if and only if their last vowel phonemes and
all subsequent consonant phoneme(s) after the last vowel phonemes matched. Using this definition, you
could get the shell results:
```

```
>>> last_phonemes(words_to_phonemes['COW']) == last_phonemes(words_to_phonemes['HOW'])
True
>>> last_phonemes(words_to_phonemes['COW']) == last_phonemes(words_to_phonemes['PIG'])
False
```
and conclude that 'COW' and 'HOW' rhyme, while 'COW' and 'PIG' do not rhyme.

 $\Box$  $\bf 0$  ""  $\bf 0$  Part  $(a)$  [7 MARKS]

When writing poetry, it would be helpful to have a list of words that rhyme. Complete the following function according to its docstring description. Use the last phonemes function as a helper function.

```
def build_rhyming_dict(words_to_phonemes):
    """ (dict of {str: list of str}) -> dict of {str: list of str}
    Return a dict where the keys are the same as the keys in word_to_phonemes
    and the value for each key is a list of all words that rhyme with the key.
    Two words rhyme if and only if they are different and their last
    vowel phonemes and all subsequent consonant phoneme(s) after the
    last vowel phonemes match.
    >>> words_to_phonemes = read_pronunciation(open('dictionary.txt'))
    >>> words_to_rhyming_words = build_rhyming_dict(words_to_phonemes)
    >>> words_to_rhyming_words['CRAIG']
    ['BAIG', 'BEGUE', 'FLAIG', 'HAGUE', 'HAIG', 'LAPHROAIG', 'MACIAG',
    'MCCAGUE', 'MCCAIG', 'MCKAIG', 'MCQUAIG', 'MCTAGUE',
    'NEST-EGG', "O'LAGUE", 'PLAGUE', 'RAGUE', 'SPRAGUE', 'VAGUE']
    >>> # Notice that 'CRAIG' is not in the list of words that rhyme with 'CRAIG'
    \bf 0 "" \bf 0
```
**Part** (b) [2 MARKS] One instructor's solution to Part (a) had a runtime that is best described as being quadratic in the length of the words to phonemes Python dict. If it took 1 second for the build rhyming dict function to run for a words to phonemes dict containing 1000 words, roughly how long would you expect the build\_rhyming\_dict function to take when the words\_to\_phonemes dict was doubled in length to a size of 2000 words? Justify your response.

# Question 9. [8 MARKS]

Consider the following Python function. The docstring has been shortend to save space.

```
def bark_like_a_dog(L):
    """ (list of object) -> NoneType
    \bf 0 "" \bf 0for item in L:
         print('Woof!')
```
Each of the following sets of Python code operate on a list named L. You may assume that L refers to a list of objects and that len(L) is n. For each set of Python code, write a formula that expresses approximately how many times the word Woof! is printed. The formula may depend on n. In addition, circle whether the dependence on n is constant, linear, quadratic or something else.

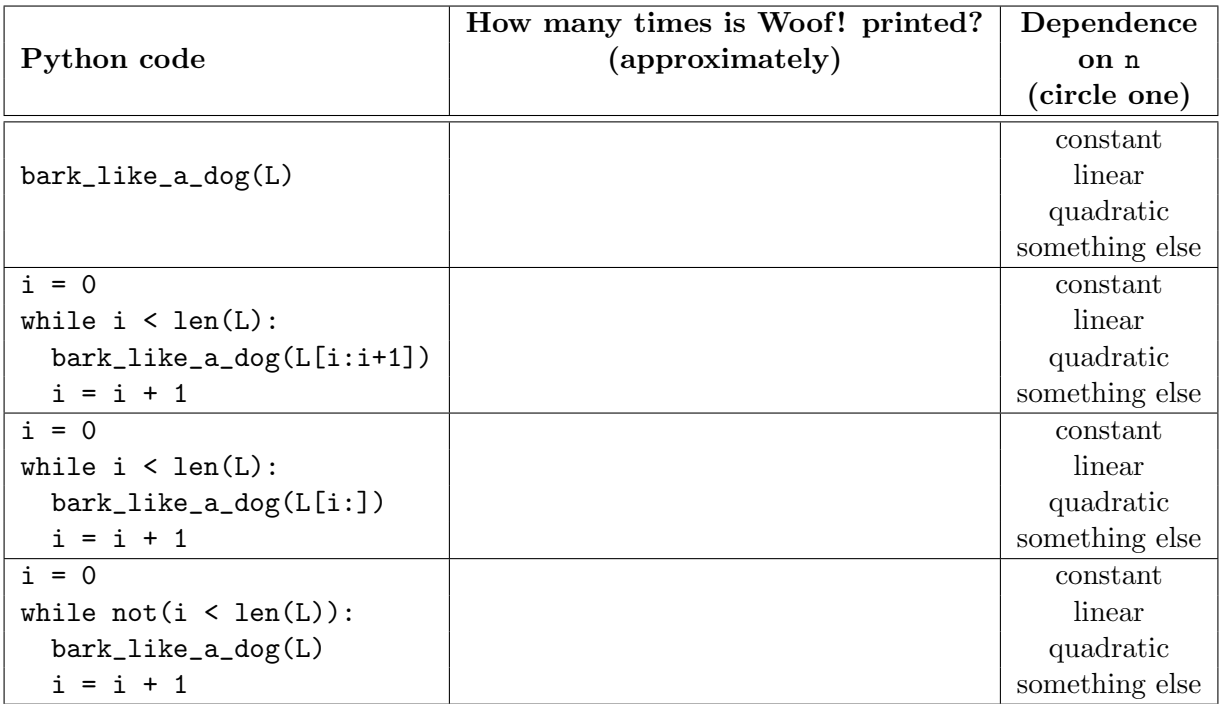

# Question 10. [12 MARKS]

In this question you will develop two classes that are part of an alarm notification system. The class Timestamp creates an object that holds a time (hour, minute and second) and a message. The class AlarmSchedule holds a list of Timestamp objects.

Here is the header and docstring for class Timestamp.

```
class Timestamp:
    """ Time and message for a timestamp. """
```

```
Part (a) [2 MARKS
```
Complete method \_\_init\_\_ for class Timestamp.

```
def __init__(self, h, m, s, msg):
    """ (Timestamp, int, int, int, str) -> NoneType
    Precondition: 0 \le h \le 23 and 0 \le m \le 59 and 0 \le s \le 59Initialize the hour h, minute m, second s, and message msg associated
    with this Timestamp.
    >>> ts1 = Timestamp(14, 10, 42, 'Relax')
    >>> ts1.hour
    14
    >>> ts1.min
    10
    >>> ts1.sec
    42
    >>> ts1.msg
    'Relax'
    """
```
### **Part** (b)  $[2$  MARKS]

In order to compare objects of type Timestamp, it is useful to be able to work with just the time (hour, minute and second) and not the message. Here is the header, type contract and description for a method time in class Timestamp. Write the body of the method.

```
def time(self):
    """ (Timestamp) -> str
    Return a string representation of the time associated with this Timestamp.
    >>> ts1 = Timestamp(14, 9, 1, 'Relax')
    >>> ts1.time()
    '14:9:1'
    "" "
```
### Part  $(c)$  [4 MARKS]

Follow the function design recipe to write an \_\_eq\_\_ method for class Timestamp. This method will give us a way to determine whether or not two Timestamp objects contain the same information. Consider two timestamps to be equal if and only if they have the same time (hour, minute and second) and the same message. (Your code may call helper functions/methods, but this is not required.)

Here is the header and docstring for class AlarmSchedule. In parts (d) and (e), you will write methods for class AlarmSchedule.

class AlarmSchedule:

""" Contains information about Timestamp objects in an alarm schedule. """

Part  $(d)$  [1 MARK]

Complete method \_\_init\_\_ for class AlarmSchedule.

Note: you will probably not need all of the space on this page.

```
def __init__(self):
    """ (AlarmSchedule) -> NoneType
    Initialize an AlarmSchedule with an empty list named schedule.
    >>> alarms = AlarmSchedule()
    >>> alarms.schedule
    []
    \bf 0 "" \bf 0
```
### Part (e) [3 MARKS]

Complete method add in class AlarmSchedule.

```
def add(self, tstamp):
    """ (AlarmSchedule, Timestamp) -> NoneType
    Modify schedule to add Timestamp tstamp, provided there is not an
    existing Timestamp with the same time.
    >>> alarms = AlarmSchedule()
    >>> alarms.add(Timestamp(14, 10, 42, 'Relax'))
    >>> alarms.add(Timestamp(14, 23, 39, 'Sigh'))
    >>> alarms.add(Timestamp(14, 10, 42, 'Burp'))
    >>> alarms.schedule[0].msg
    'Relax'
    >>> alarms.schedule[1].msg
    'Sigh'
    >>> len(alarms.schedule)
    2
    """ "
```
[Use the space below for rough work. This page will not be marked, unless you clearly indicate the part of your work that you want us to mark.]

### Short Python function/method descriptions:

```
__builtins__:
 abs(x) \rightarrow numberReturn the absolute value of x.
 input([prompt]) -> str
   Read a string from standard input. The trailing newline is stripped. The prompt string,
    if given, is printed without a trailing newline before reading.
 int(x) \rightarrow intConvert x to an integer, if possible. A floating point argument will be truncated
   towards zero.
 len(x) \rightarrow intReturn the length of the list, tuple, dict, or string x.
 max(iterable) -> object
 max(a, b, c, ...) \rightarrow objectWith a single iterable argument, return its largest item.
   With two or more arguments, return the largest argument.
 min(iterable) -> object
 min(a, b, c, ...) \rightarrow objectWith a single iterable argument, return its smallest item.
     With two or more arguments, return the smallest argument.
 open(name[, mode]) -> file open for reading, writing, or appending
    Open a file. Legal modes are "r" (read), "w" (write), and "a" (append).
 print(value, ..., sep=' ', end='\n') -> NoneType
   Prints the values. Optional keyword arguments:
   sep: string inserted between values, default a space.
    end: string appended after the last value, default a newline.
 range([start], stop, [step]) -> list-like-object of int
   Return the integers starting with start and ending with stop -1 with step specifying
   the amount to increment (or decrement).
   If start is not specified, the list starts at 0. If step is not specified,
   the values are incremented by 1.
dict:
 D[k] --> object
   Produce the value associated with the key k in D.
 del D[k]
   Remove D[k] from D.
 k in d \rightarrow bool
   Produce True if k is a key in D and False otherwise.
 D.get(k) -> object
   Return D[k] if k in D, otherwise return None.
 D.keys() -> list-like-object of object
   Return the keys of D.
 D.values() -> list-like-object of object
   Return the values associated with the keys of D.
 D.items() -> list-like-object of tuple of (object, object)
   Return the (key, value) pairs of D, as 2-tuples.
```
file open for reading: F.close() -> NoneType Close the file.  $F.read() \rightarrow str$ Read until EOF (End Of File) is reached, and return as a string. F.readline() -> str Read and return the next line from the file, as a string. Retain newline. Return an empty string at EOF (End Of File). F.readlines() -> list of str Return a list of the lines from the file. Each string ends in a newline. file open for writing: F.close() -> NoneType Close the file.  $F.write(x) \rightarrow int$ Write the string x to file F and return the number of characters written. list:  $x$  in  $L \rightarrow$  bool Produce True if x is in L and False otherwise. L.append $(x) \rightarrow$  NoneType Append x to the end of the list L. L.extend(iterable) -> NoneType Extend list L by appending elements from the iterable. Strings and lists are iterables whose elements are characters and list items respectively. L.index(value)  $\rightarrow$  int Return the lowest index of value in L. L.insert(index, x) -> NoneType Insert x at position index. L.pop() -> object Remove and return the last item from L. L.remove(value) -> NoneType Remove the first occurrence of value from L. L.reverse() -> NoneType Reverse \*IN PLACE\*. L.sort() -> NoneType Sort the list in ascending order \*IN PLACE\*. str: x in s --> bool Produce True if and only if x is in s.  $str(x) \rightarrow str$ Convert an object into its string representation, if possible. S.count(sub[, start[, end]]) -> int Return the number of non-overlapping occurrences of substring sub in string S[start:end]. Optional arguments start and end are interpreted as in slice notation.  $S.find(sub[, i]) \rightarrow int$ Return the lowest index in S (starting at S[i], if i is given) where the string sub is found or -1 if sub does not occur in S. S.index(sub) -> int Like find but raises an exception if sub does not occur in S.

S.isalpha() -> bool Return True if and only if all characters in S are alphabetic and there is at least one character in S. S.isdigit() -> bool Return True if all characters in S are digits and there is at least one character in S, and False otherwise. S.islower() -> bool Return True if and only if all cased characters in S are lowercase and there is at least one cased character in S. S.isupper() -> bool Return True if and only if all cased characters in S are uppercase and there is at least one cased character in S. S.lower()  $\rightarrow$  str Return a copy of the string S converted to lowercase. S.lstrip([chars]) -> str Return a copy of the string S with leading whitespace removed. If chars is given and not None, remove characters in chars instead. S.replace(old, new) -> str Return a copy of string S with all occurrences of the string old replaced with the string new. S.rstrip([chars]) -> str Return a copy of the string S with trailing whitespace removed. If chars is given and not None, remove characters in chars instead. S.split([sep]) -> list of str Return a list of the words in S, using string sep as the separator and any whitespace string if sep is not specified. S.strip([chars]) -> str Return a copy of S with leading and trailing whitespace removed. If chars is given and not None, remove characters in chars instead. S.upper() -> str Return a copy of the string S converted to uppercase.

Total Marks  $= 80$